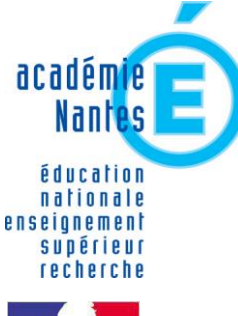

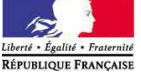

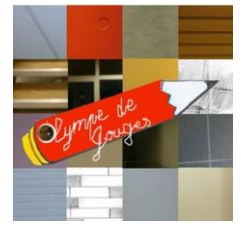

Affaire suivie par Janick BOUVIER Principal

**Collège Olympe de GOUGES 1, rue Saint-Exupéry 44680 SAINTE-PAZANNE**

> Tél : 02 28 25 02 40 Fax : 02 51 11 00 65

Mél :  $ce.0442625p@ac-nantes.fr$ Site :

# Le Principal du collège Olympe de Gouges A Mesdames, Messieurs les représentants légaux des élèves de 3ème

Objet : Orientation et affectation post-3ème

Madame, Monsieur,

# **Calendrier du trimestre III**

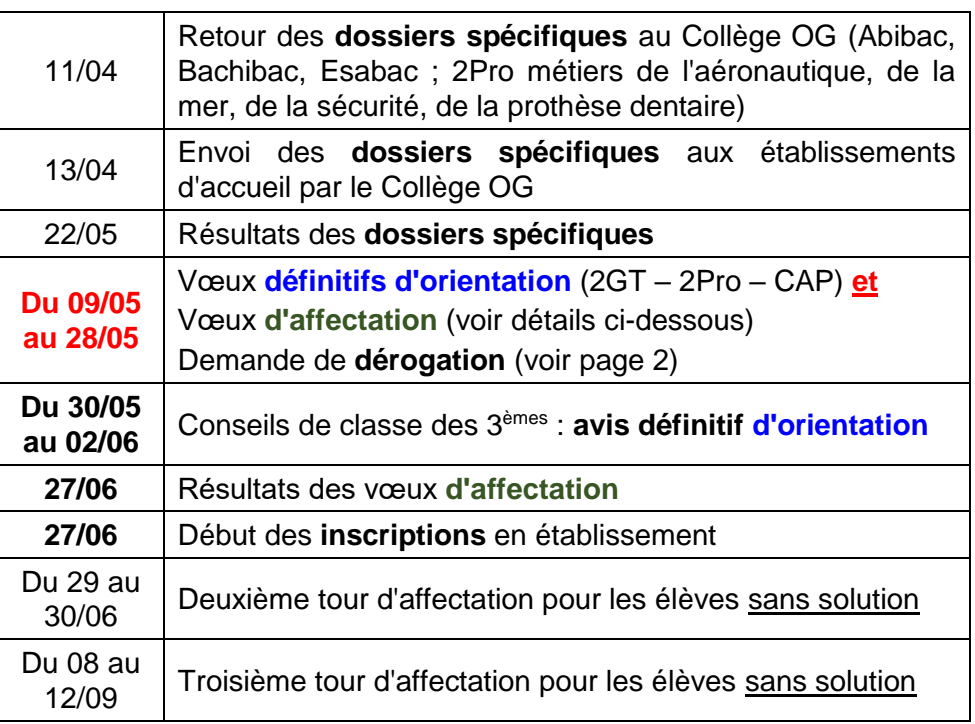

**Avant de commencer la procédure du trimestre III, les familles doivent accuser réception de l'avis provisoire rendu au trimestre II en retournant sur la plateforme où ont été faits les vœux.**

# • **Vœux d'orientation**

Comme au deuxième trimestre, les familles font des vœux **d'orientation** en choisissant parmi 3 possibilités (plusieurs choix possibles) :

- 2<sup>nde</sup> générale ou technologique (2GT)
- 2<sup>nde</sup> professionnelle (2Pro) (en lycée ou par apprentissage)
- CAP (en lycée ou par apprentissage)

Même plateforme que celle utilisée au trimestre II et même onglet, accessible par E-lyco avec un compte parent exclusivement.

# • **Vœux d'affectation**

Une **procédure supplémentaire** au trimestre III : les vœux **d'affectation**. Utiliser la même plateforme, mais choisir l'onglet " **Affectation** ". Chaque famille peut faire **10 vœux** en académie + 5 hors académie.

# **Un vœu = un établissement + une formation**

On choisit une famille de métiers (2Pro) ou un métier (CAP).

### • **Orientation et affectation**

Les vœux d'orientation doivent être cohérents avec les vœux d'affectation. On ne peut pas demander un lycée général si l'on n'a pas fait avant un vœu d'orientation en 2GT. En cas de refus de la 2GT, on ne peut pas demander un vœu d'affectation en lycée général.

A l'issue des conseils de classe, le Chef d'établissement, après avis du conseil de classe, peut refuser un passage en 2GT. Dans ce cas, un entretien a lieu obligatoirement avec la famille. A l'issue de l'entretien, si le désaccord persiste la famille peut faire appel de la décision.

### • **Secteur géographique et dérogation**

Pour la voie professionnelle, **pas de notion de secteur géographique**. Hors département, il peut y avoir une priorité de mise pour les élèves du département. Prendre conseil auprès de notre Psy-En, Mme Goulard.

Pour la voie générale ou technologique, **il existe un secteur géographique**. En dehors des établissements qui proposent des formations particulières avec un recrutement départemental, les familles doivent demander leur lycée de secteur. Lorsqu'un élève demande un autre établissement que son lycée de secteur pour suivre un enseignement particulier ou en raison d'une dérogation, **la famille doit tout de même demander en dernier vœu son lycée de secteur**. Sinon, l'élève peut ne pas être affecté et se retrouver sans solution.

Si une famille souhaite faire une demande de dérogation pour ne pas aller sur le lycée de secteur (sans demander de formation particulière), un formulaire est à retirer auprès du secrétariat de Direction.

#### • **Dossiers spécifiques** (voir tableau page 1)

Lorsqu'un élève est retenu sur une formation spécifique (Abibac, Seconde internationale, Bac pro Métiers de la sécurité, …), il en est informé dès le 22/05. S'il est retenu ou en liste d'attente, il **doit mettre ce vœu en vœu 1** sur la plateforme.

#### • **Ordre des vœux**

Quels que soient les vœux des familles, elles doivent mettre leur vœu par ordre de préférence, y compris un vœu d'apprentissage ou dans le privé. Attention, certains établissements publics sont plus difficiles à avoir que d'autres. Pour optimiser ses chances d'être affecté, il peut être utile de prendre les conseils de Mme Goulard sur l'ordre des vœux.

#### • **Apprentissage**

Lorsqu'un élève souhaite un apprentissage, la famille doit contacter un CFA (Centre de formation à l'apprentissage) et signer un contrat avec un employeur. Elle doit en plus saisir ce vœu sur la plateforme.

Tant que le contrat n'est pas signé, la famille devra saisir des vœux en lycée professionnel (" vœux de secours ") correspondant à la formation souhaitée en apprentissage afin que l'élève ne soit pas sans solution si le contrat n'est finalement pas signé.

### • **Etablissement privé**

Une famille souhaitant un établissement privé doit faire les démarches en direction de cet établissement et noter son vœu sur la plateforme. Si l'élève est retenu dans cet établissement, il n'est pas nécessaire de mettre un autre vœu.

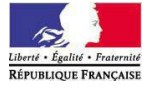

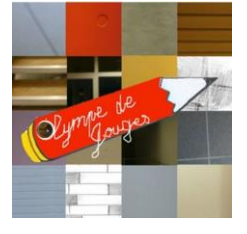

Affaire suivie par Janick BOUVIER Principal

**Collège Olympe de GOUGES 1, rue Saint-Exupéry 44680 SAINTE-PAZANNE**

> Tél : 02 28 25 02 40 Fax : 02 51 11 00 65

 $M\acute{e}l$  $ce.0442625p@ac-nantes.fr$ Site :